# **Software architecture and code coupling in multi-physics and multi-scale framework**

#### Christophe Kassiotis

Saint-Venant Laboratory for Hydraulics christophe.kassiotis@enpc.fr

<span id="page-0-0"></span>1st April 2012 Short Course at IASS-IACM 2012 GF Sarajevo

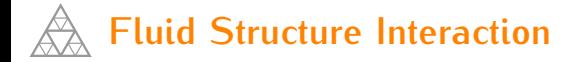

- Nearly every structure is surrounded by fluids  $\mathcal{L}$
- Countless applications
- Among important issues: extreme winds or tsunami impacts on coasts

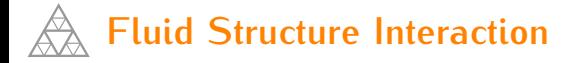

- Nearly every structure is surrounded by fluids
- Countless applications
- **Almong important issues: extreme winds or tsunami impacts on coasts**
- **Wind action (Eurocode I, P 2.4)**
	- Elementary geometry:  $A_{\text{ref}}$

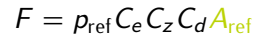

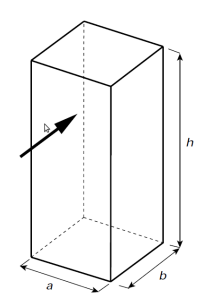

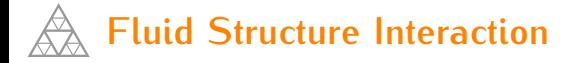

- Nearly every structure is surrounded by fluids
- Countless applications
- **Almong important issues: extreme winds or tsunami impacts on coasts**
- **Wind action (Eurocode I, P 2.4)**
	- Elementary geometry:  $A_{\text{ref}}$
	- Simplified Force actions:  $p_{ref}C_{\alpha}C_{\alpha}$

$$
F = p_{\text{ref}} C_e C_z C_d A_{\text{ref}}
$$

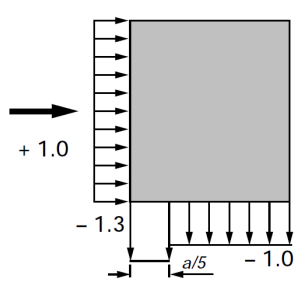

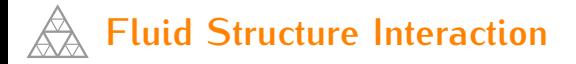

- Nearly every structure is surrounded by fluids
- Countless applications
- Among important issues: extreme winds or tsunami impacts on coasts
- **Wind action (Eurocode I, P 2.4)**
	- Elementary geometry:  $A_{ref}$
	- Simplified Force actions:  $p_{ref}C_{\alpha}C_{\alpha}$
	- Simplified Interaction wind / structure :  $C_d$
- Only the structure point of view

$$
F = p_{\text{ref}} C_{\text{e}} C_{\text{z}} C_{\text{d}} A_{\text{ref}}
$$

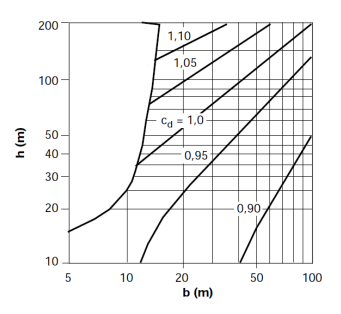

**Christophe Kassiotis [Software architecture and code coupling](#page-0-0) IASS-IACM 2012 2 / 28**

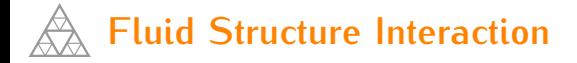

- Nearly every structure is surrounded by fluids
- Countless applications
- **Among important issues: extreme winds or tsunami impacts on coasts**

Generation

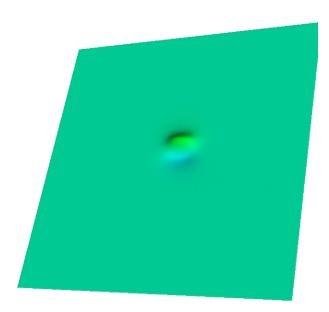

Source: CMLA-Cachan [Dutykh, 09]

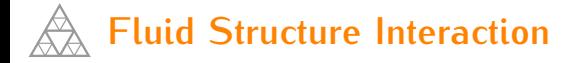

- Nearly every structure is surrounded by fluids
- Countless applications
- **Among important issues: extreme winds or tsunami impacts on coasts**

- Generation
- Propagation

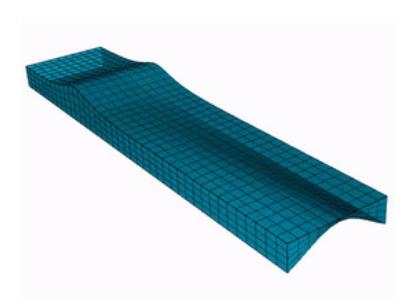

[Kassiotis, 07]

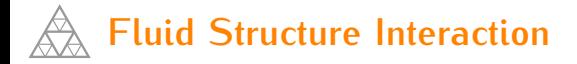

- Nearly every structure is surrounded by fluids
- Countless applications
- **Among important issues: extreme winds or tsunami impacts on coasts**

- Generation
- Propagation
- Run-up

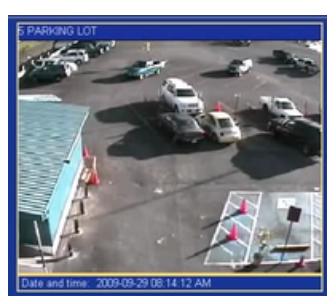

Source: FBI (American Samoa office), Samoa, September 2009

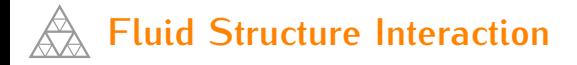

- Nearly every structure is surrounded by fluids
- Countless applications
- **Among important issues: extreme winds or tsunami impacts on coasts**

- Generation
- Propagation
- Run-up

## **Run-up key issues**

Amplitude of the flood Resistance of buildings

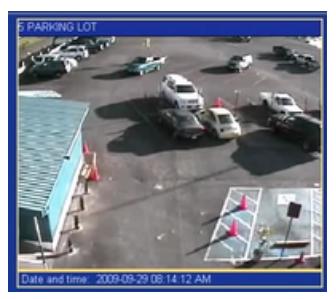

Source: FBI (American Samoa office), Samoa, September 2009

**Christophe Kassiotis [Software architecture and code coupling](#page-0-0) IASS-IACM 2012 2 / 28**

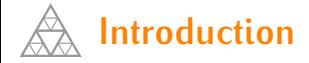

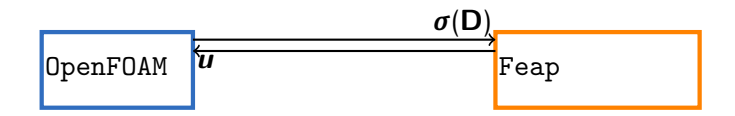

### Minimum requirement: a communication protocole

**Christophe Kassiotis [Software architecture and code coupling](#page-0-0) IASS-IACM 2012 3 / 28**

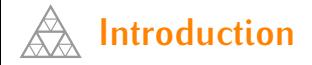

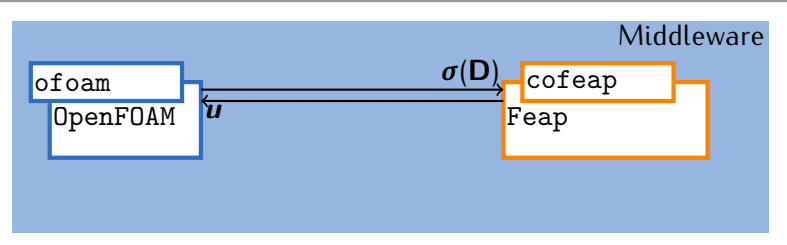

Minimum requirement: a communication protocole

Component technology [Mac Ilroy 68, Szyperski & Meeserschmitt 98]

- Each software communicates via the *middleware*
- Generalized OOP: encapsulation / interface  $+$  communication

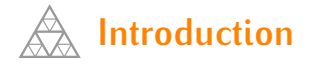

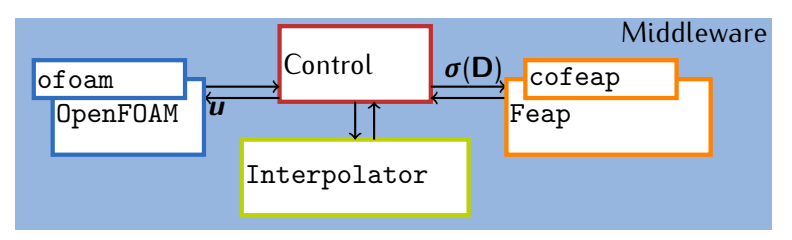

Minimum requirement: a communication protocole

Component technology [Mac Ilroy 68, Szyperski & Meeserschmitt 98]

- Each software communicates via the *middleware*
- Generalized OOP: encapsulation / interface + communication
- cops to organize the communication between fluid and structure
- Interpolator for non matching meshes

Implementation using Communication Template Library (CTL) [Niekamp, 02]

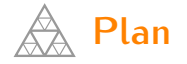

- **1. [Running a coupled simulation](#page-12-0)**
- **2. [Coupling components](#page-25-0)**
- **3. [Building components](#page-31-0)**

<span id="page-12-0"></span>

#### **Running a coupled simulation Test case presentation: lid-driven cavity with a flexible bottom**

### **Convenient benchmark**

- Mesh simplicity
- Computational time:  $T_{s}^{\text{CPU}} = 2.95 \times 10^{-3} s$  $T_f^{\text{CPU}} = 1.08 \times 10^{-1} s$
- **Harmonic solution**

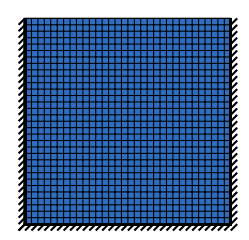

### **Problem parameters**

- Fluid problem  $\rho_f = 1 \text{kg} \cdot \text{m}^{-3}$ ,  $v_f = 0.01m \cdot s^{-2}$ .
- **Fluid boundary conditions:** 
	- only *∇*p required

$$
\mathbf{v} \cdot \mathbf{e}_{\mathsf{x}} = 1 - \cos\left(2\pi t / T_{\text{char}}\right)
$$

- Structure problem:
	- *ρ*<sup>s</sup> = 500kg *·* m*−*<sup>3</sup> *,* E<sup>s</sup> = 250Pa *and*  $v_{s}=0$
- **Discretization** 
	- Fluid: 32x32 cells for *R*e *≤* 300.
	- Structure: 16 quadratic elements.
	- Time step:  $\Delta t = 0.1$ *s*.

#### **Running a coupled simulation Test case presentation: lid-driven cavity with a flexible bottom**

### **Convenient benchmark**

- Mesh simplicity
- Computational time:  $T_{s}^{\text{CPU}} = 2.95 \times 10^{-3} s$  $T_f^{\text{CPU}} = 1.08 \times 10^{-1} s$
- **Harmonic solution**

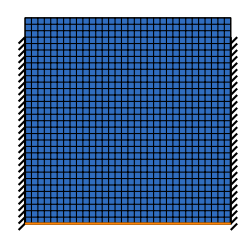

### **Problem parameters**

- Fluid problem  $\rho_f = 1 \text{kg} \cdot \text{m}^{-3}$ ,  $v_f = 0.01m \cdot s^{-2}$ .
- **Fluid boundary conditions:** 
	- only *∇*p required

$$
\mathbf{v} \cdot \mathbf{e}_{\mathsf{x}} = 1 - \cos\left(2\pi t / T_{\text{char}}\right)
$$

- Structure problem:
	- *ρ*<sup>s</sup> = 500kg *·* m*−*<sup>3</sup> *,* E<sup>s</sup> = 250Pa *and*  $v_{s}=0$
- **Discretization** 
	- Fluid: 32x32 cells for *R*e *≤* 300.
	- Structure: 16 quadratic elements.
	- Time step:  $\Delta t = 0.1$ *s*.

#### **Running a coupled simulation Test case presentation: lid-driven cavity with a flexible bottom**

### **Convenient benchmark**

- Mesh simplicity
- Computational time:  $T_{s}^{\text{CPU}} = 2.95 \times 10^{-3} s$  $T_f^{\text{CPU}} = 1.08 \times 10^{-1} s$
- **Harmonic solution** 
	- *|***v***|* and isopressure

### **Problem parameters**

- Fluid problem  $\rho_f = 1 \text{kg} \cdot \text{m}^{-3}$ ,  $v_f = 0.01m \cdot s^{-2}$ .
- **Fluid boundary conditions:** 
	- only *∇*p required

$$
\mathbf{v} \cdot \mathbf{e}_{\mathsf{x}} = 1 - \cos\left(2\pi t / T_{\text{char}}\right)
$$

- Structure problem:
	- *ρ*<sup>s</sup> = 500kg *·* m*−*<sup>3</sup> *,* E<sup>s</sup> = 250Pa *and*  $v_{s}=0$
- **Discretization** 
	- Fluid: 32x32 cells for *R*e *≤* 300.
	- Structure: 16 quadratic elements.
	- Time step:  $\Delta t = 0.1$ *s*.

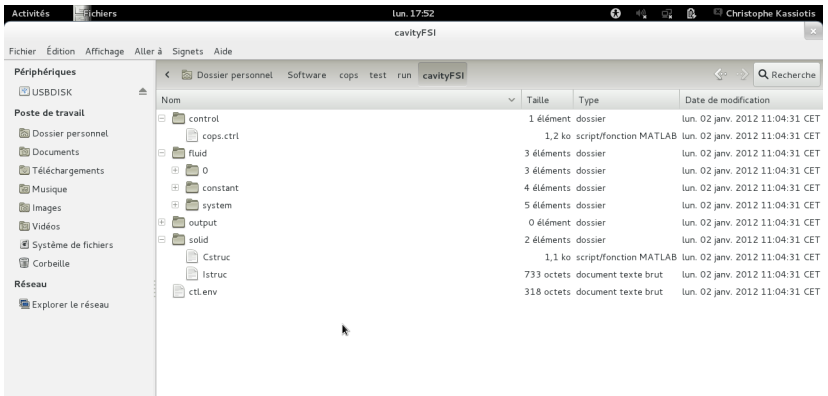

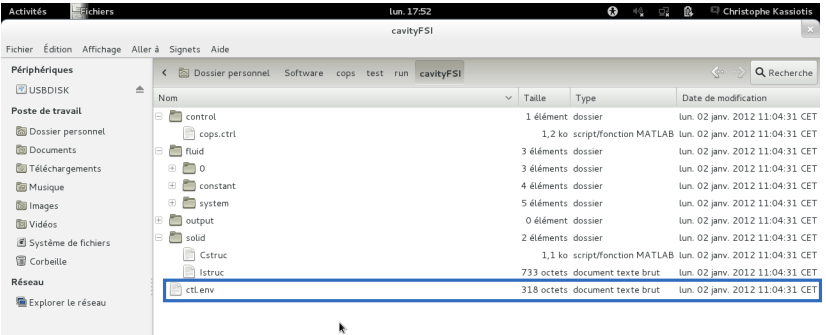

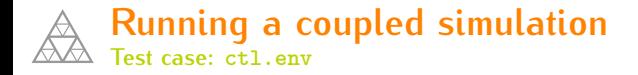

- ctl.env controls which component is used
- components can be remote executable or libraries (local calls)
- use of template component is possible

```
copsCI -> / home / kassiotis / Software / cops / bin / cops . ctl . so -l lib
SimuCI < real8 > -&gt; /home/kassiotis / Software / cofeap / bin / [...]cofeap . ctl . so -l thread
CFDSimuCI -> / home / kassiotis / Software / components / bin /[...]
                                        pimpleDyMFoam . ctl . exe -l tcp
PointStringInterpolatorCI -> /home/kassiotis/Software/[...]
                      Interpolator / bin / Interpolator . ctl . so -l lib
```
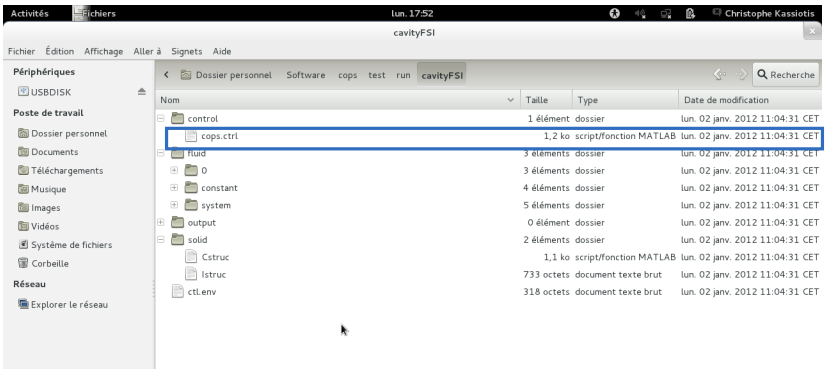

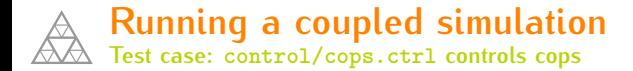

- cops itself is a component
- $\blacksquare$  cops.ctrl controls which coupling algorithm is used
- syntax based on boost\_programm\_options

```
verbose = 2[time]
   begin = 0.0step = 0.1end = 20.0writeInterval = 1
[solver]
   name = BGS
   collocated = true
   corrector = false
   iterationMax = 100
   tolerance = 1e-5
   predictor . order = 2
```

```
[solver.convergence]
  name = absoluterelativeToInitial = false
[relaxation]
  name = Aitken
  value = 0.35[ interpolator ]
  radius1 = 1e-7radius2 = 1e - 7verbose = true
```
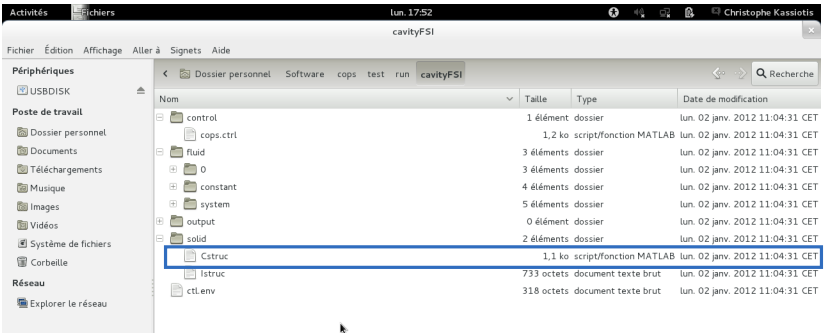

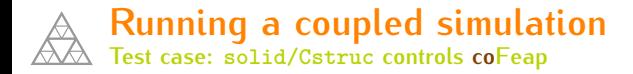

- coFeap is made for coupled and multi-scale simulations
- Cstruc controls how coFeap is used
- $\blacksquare$  cforc for the way to impose coupling forces
- $\blacksquare$  maxLoop for the number of iterations...

```
inputFile = Istruc
symetricProblem = false
mute = truemaxLoop = 35setLoad = cfor
```
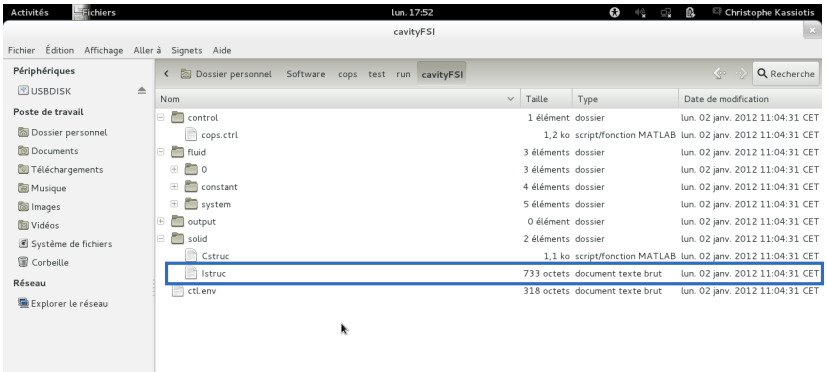

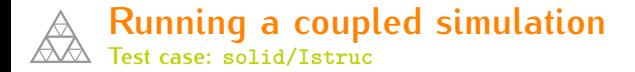

#### ■ Istruc is a normal Feap input file

feap : structure for FSI  $,$ ,,,2,2,8 BLOCK CARTESIAN 32 2 1 1 1 0 8  $1 \quad 0 \quad -0.002$  $2 \t1 \t -0.002$ 3 1 0 4 0 0 ! Finite deformation /St -Vt Kirff mat . MATE 1 SOLID FINIte ELAS STVK 250.0 0.0 DENS MASS 500 MASS LUMP ! boundary **EBOU** 1 0.0 1 1 1 1.0 1 1 end ! time integration scheme batch DT , ,0.1 TRAN ,ALPH ,1 ,1.5 ,1 **TIME** end stop

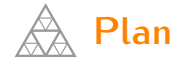

- **1. [Running a coupled simulation](#page-12-0)**
- **2. [Coupling components](#page-25-0)**
- **3. [Building components](#page-31-0)**

<span id="page-25-0"></span>

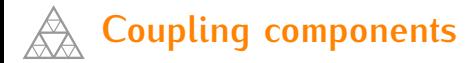

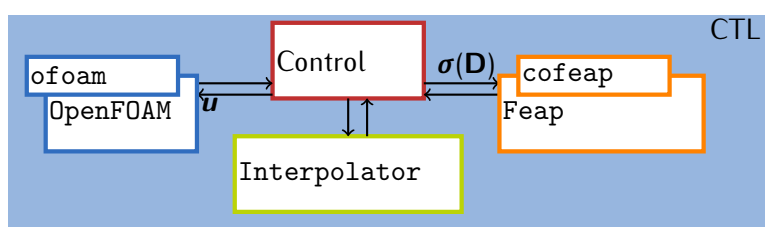

Coupling CTL components

- The component is defined by its interface (ci)
- The component can be called in Java, C++, Fortran
- You don't really need to know how it is implemented
- Examples: ofoam interface (cfdsimu.ci), coFeap interface (simu.ci),

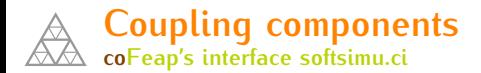

```
#ifndef SIMU CI
# define __SIMU_CI_
# include < ctl .h >
#define CTL_ClassTmpl SimuCI, ( scalar1 ), 1
# include CTL_ClassBegin
#define CTL_Constructor1 (const string /*filename*/), 1
#define CTL_Constructor2 (const string /*filename*/, \
                              const array < scalar1 > /* param */) , 2
\sqrt{1}#define CTL_Method6 void, set_load,
                             ( const array < scalar1 > /* load */), 1
[...]
#define CTL_Method17 void, get_stiff,
                              (\text{array} < \text{int4} /*row's index*/, \
                               array<sub>4</sub> >/*column's index*/, \
                               array < scalar1 > /* matrix */), 3
\sqrt{1}# include CTL_ClassEnd
```
# endif

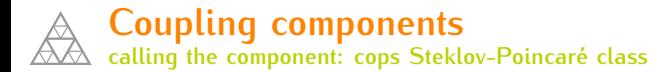

```
template < class simu , class vecReal >
class SteklovPoincare
{
   public :
      // Consructor
      SteklovPoincare (simu & s) : _s(s) {}// Compute the Steklov-Poincaré operator for time step dt
      void operator () ( const real & dt, const vecReal & u, vecReal & 1)
      {
         s. set (u):
         \_s. solve(dt);
          \_s.get(1);};
   private :
      simu & _s;
};
```
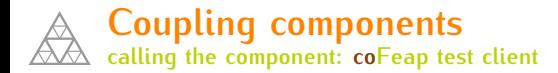

```
# include < vector >
# include < iostream >
#include <simu ci>
int main (int argc, char ** arg)
{
    // instanciation
    SimuCI < double::use("+_{\sqcup}-d_{\sqcup}../test/run/therm 2D/");
    SimuCI <double> feap ("Cqua4");
    // get stiffness matrix
    std:: vector < double> stiff :
    std:: vector <int> I, J;
    feap.get_stiff(I,J,stiff);
    // posttreatement
    [...]
    return 0;
}
```
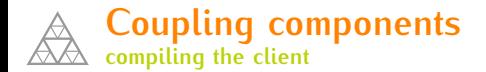

- $\blacksquare$  the client depends only on the .ci
- the client is linked with ctl
- **u** you don't need to link with any  $\overline{co}$  Feap library

g ++ - fPIC - O3 -I ../ cofeap / include / ci getStiffTest . cpp -o getStiffTEST - lctl

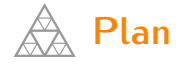

- **1. [Running a coupled simulation](#page-12-0)**
- **2. [Coupling components](#page-25-0)**
- **3. [Building components](#page-31-0)**

<span id="page-31-0"></span>

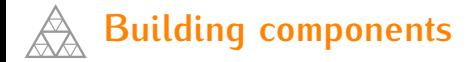

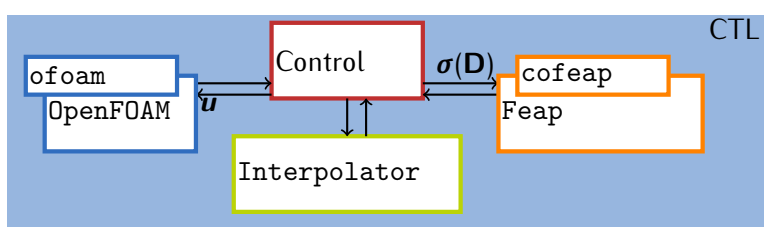

Building CTL components

- The component is defined by its interface (ci)
- The interface is implemented in pre-processing C
- The method are implemented in the language of the existing software
- You need to know what the software really does

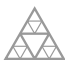

### **Building components**

**Defining the interface: get stiff in simu.ci**

```
#ifndef SIMU CI
# define __SIMU_CI_
# include < ctl .h >
#define CTL_ClassTmpl SimuCI, ( scalar1 ), 1
# include CTL_ClassBegin
#define CTL_Constructor1 (const string /*filename*/), 1
#define CTL_Constructor2 (const string /*filename*/, \
                              const array < scalar1 > /* param */) , 2
\sqrt{1}#define CTL_Method6 void, set_load,
                             ( const array < scalar1 > /* load */), 1
[...]
#define CTL_Method17 void, get_stiff,
                              (\text{array} < \text{int4} /*row's index*/, \
                               array<sub>4</sub> >/*column's index*/, \
                               array < scalar1 > /* matrix */), 3
\sqrt{1}# include CTL_ClassEnd
```
# endif

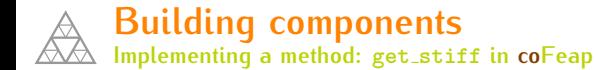

```
subroutine simu_get_stiff_impl(row_size,row,col_size, 24<br>col,Stiff size,Stiff) 25
& col , Stiff_size , Stiff ) 25
                                                   rac{26}{27}implicit none
                                                   28<br>29
include 'pointer.h' 29<br>
[...] 30
 \begin{bmatrix} 1 & 1 & 1 \end{bmatrix} 30
\text{include} ' \text{fdata h}' \text{if } (9) 31
                                                   32<br>33
integer Stiff_size, row_size, col_size, JD 33<br>integer*4 row(row size).col(col_size) 34
           row ( row_size), col ( col_size) 34<br>ii.ii.nn.kk
integer ii, jj, nn, kk 35<br>integer Matrix size 36
integer Matrix size
real *8 Stiff ( Stiff_size ), tol 37
logical tr, fa, cfr, exst 38
data tr /.true./, fa / .false. / 39
                                                   40
jd = np(20+npart) 41
Matrix size = neg + 2*mr ( jd + neg -1 ) 42
```
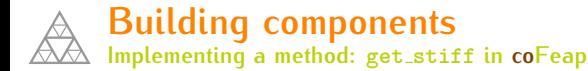

```
if ((row_size.lt.Matrix_size).or.(col_size.lt.Matrix_size) 43
    \& . or . (Stiff_size . lt . Matrix_size )) then 44<br>row size = Matrix size 45
          row_size = Matrix_size 45<br>
col size = Matrix size 46
          col_size = Matrix_size 46<br>
Stiff size = Matrix size 47
          Stiff_size = Matrix_size 47<br>angent matrix 48
! output tangent matrix
        else 49
          \text{tol} = 1\text{e}-10; 50<br>matrix symetric 51
! flag for matrix symetric 51<br>
SP and SP and SP and SP and SP and SP and SP and SP and SP and SP and SP and SP and SP and SP and SP and SP and SP and SP and SP and SP and SP and SP and SP and SP and SP and SP and SP and S
          cfr = use_tang.eq.1 52<br>
values na nau nal 53
! set the values na, nau, nal 53<br>
call presol(cfr. exst) 54
          call presol(cfr, exst) 54<br>
dynamic parameters 55
! set the dynamic parameters 55<br>
if(f1(9)) call dsetci 56
          \begin{array}{rcl}\n\text{if (f1(9)) call detection} & \text{f1(1)} \\
\text{if (f1(1)) = 1.3} & \text{f2(1)}\n\end{array}do ii = 1.3ctan(i) = gtan(i) 58
          enddo 59
! build the [U] TANG matrix 60
          call formfe (np(40), np(26), na, nal, tr, fa, cfr, fa, 3, 1, numel 61)! get the [U] TANG matrix with an IJV format 62
```
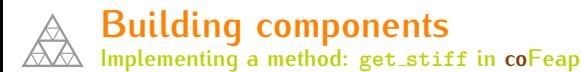

```
! get the [U] TANG matrix with an IJV format 63<br>
nn = 1 64
        nn = 1 64
       row (nn) = 0 65
       col(nn) = 0Stiff(nn) = hr(na) 67
       do ii = 1, neq -1 68<br>
ii = ii - mr (.ID+ii) + mr (.ID+ii-1) 69
          ji = ii - mr(JD+ii) + mr(JD+ii-1)\frac{d\mathbf{o}}{d\mathbf{r}} kk = mr (JD+ii -1), mr (JD+ii) -1 70
! get the L part 71<br>if(abs(hr(nal+kk)).ge.tol) then 72
            \begin{array}{rcl} \n\text{if}(\text{abs}(\text{hr}(\text{nal+kk})), \text{ge}.\text{tol}) & \text{then} \\
\text{nn} & = \text{nn+1} \\
\end{array}nn = nn + 1 73<br>row(nn) = ii 74
               row (nn) = jj 74<br>
col (nn) = ii 75
               col(nn) = ii 75<br>
Stiff(nn) = hr(nal+kk) 76
               Stiff (nn) = hr (nal + kk) 76<br>f
            endif 77
! get the U part 78
            if(abs(hr(nau+kk)) . ge. tol) then 79
               nn = nn + 1 80
               row (nn) = ii 81<br>
col (nn) = ii 82
               col(nn) = iStiff(nn) = hr(nal+kk) 83
            endif 84
    jj = jj +1 85
Christophe Kassiotis Software architecture and code coupling IASS-IACM 2012 23 / 28
```
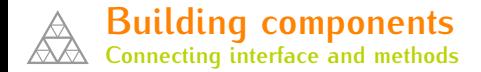

- CTL ConnectF is used to connect methods in Fortran with the interface
- methods avec to be implemented in a file named simu\_XXX\_impl.f
- $\blacksquare$  the template component is specified in the connect file

```
# define CTL ConnectF
# define CTL Class Prefix simu
typedef double scalar1 ;
# include < simu .ci >
void CTL_connect ()
{ ctl::connectF<SimuCI<double>, ctl::Extern::SimuCI>(); }
```
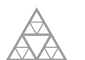

#### **Building components**

**Defining the interface: get in cfdsimu.ci**

```
# ifndef __CFDSIMU_CI_
# define __CFDSIMU_CI_
# include < ctl .h >
# define CTL Class CFDSimuCI
# include CTL_ClassBegin
# define CTL Constructor1
  ( const string /* case control file*/ ), 1
#define CTL Method1 void, set,
  ( const string /* fieldName */, const array < real8> /* field */ ), 2
#define CTL_Method2 void, get,
  ( const string /*fieldName*/, array<real8> /*field*/ ), 2
#define CTL_Method3 int4, solve,
  ( const real8 /* timeStep */ ), 1
#define CTL_Method4 int4, goback, (), 0
#define CTL_Method5 void, getnodes,
  ( int4 /*dimension*/, array \langle real8> /*nodes*/ ) const, 2
# include CTL_ClassEnd
```
# endif

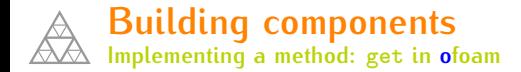

```
# include " addToRunTimeSelectionTable .H"
# include " pointForces .H"
void ofoam:: pimpleDyMFoam:: get ( const std:: string& fieldName,
     std:: vector < double > & field, const std:: string & patchName ) {
     // pointers required
     const dynamicFvMesh & mesh = mesh (;
     const Time & runTime = runTime ();
    // redirect output
     std :: ofstream Out ( outputName_ . c_str () , std :: fstream :: app );
     std::streambuf* 01dBuf = std::count.rdbuf(Out.rdbuf()):
    // redirect output
     if ( ! parallel )
          Info \lt\lt "\ltofoam:: X:: get \gt uget \cup" \lt\lt field Name \lt\lt\lt "\cup on \cup patch\cup" \lt\lt<< "␣( ␣ tEnd :" << runTime . endTime (). value ()
                << ",\pm t:" << runTime.value() << ")" << endl;
     label patchID = mesh.boundaryMesh().findPatchID( patchName);
     // throw error if patch does not exist
     if ( patchID == -1 ) {<br>Christophe Kassiotis
          stopne Nassiotis in the Software architect
                                  Christophe Kassiotis Software architecture and code coupling IASS-IACM 2012 26 / 28
```
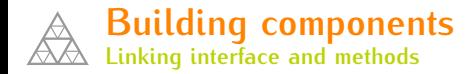

#### ■ Connect between C++ classes and components

```
#define CTL Connect
# include <ci / cfdsimu . ci >
#include <pimpleDyMFoam.H>
struct connectDetailsCI {
    CTL_Constructor ( 1, ( const std:: string & ), 1 );
    CTL_Method ( 1, void, ofoam:: pimpleDyMFoam:: set,
      ( const std:: string &, const std:: vector < double > & ), 2);
    CTL Method ( 2, void, ofoam:: pimpleDyMFoam:: get,
      ( const std:: string &, std:: vector < double > & ), 2);
    CTL_Method ( 3, int, ofoam:: pimpleDyMFoam:: solveLoop,
      ( const double k ), 1 ;
[...]
};
void CTL_connect () {
  ctl :: connect < CFDSimuCI , ofoam :: pimpleDyMFoam , connectDetailsCI >();
}
```
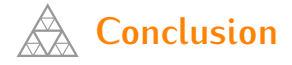

- Components are build from existing software
- We use the CTL that allows good performance
- $\blacksquare$  The interface is programmed in C pre-processor
- The methods are implemented in the existing software language (Fortran, C++)
- Once the component build, one does not need to know what is behind the interface
- $\blacksquare$  The component is called with a client (generally programmed in C++, but it is not mandatory)
- The component can be called as a library, a thread or a remote executable
- $\blacksquare$  The component itself can run in parallel (transparent for the client)